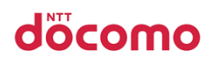

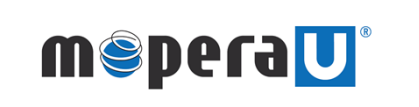

モバイルWi-Fiルーター Wi-Fi接続設定マニュアル

1. Macをご利用のお客様の接続方法 ––––––––––––––––––––––––p1

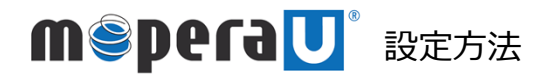

d'ocomo

接続設定

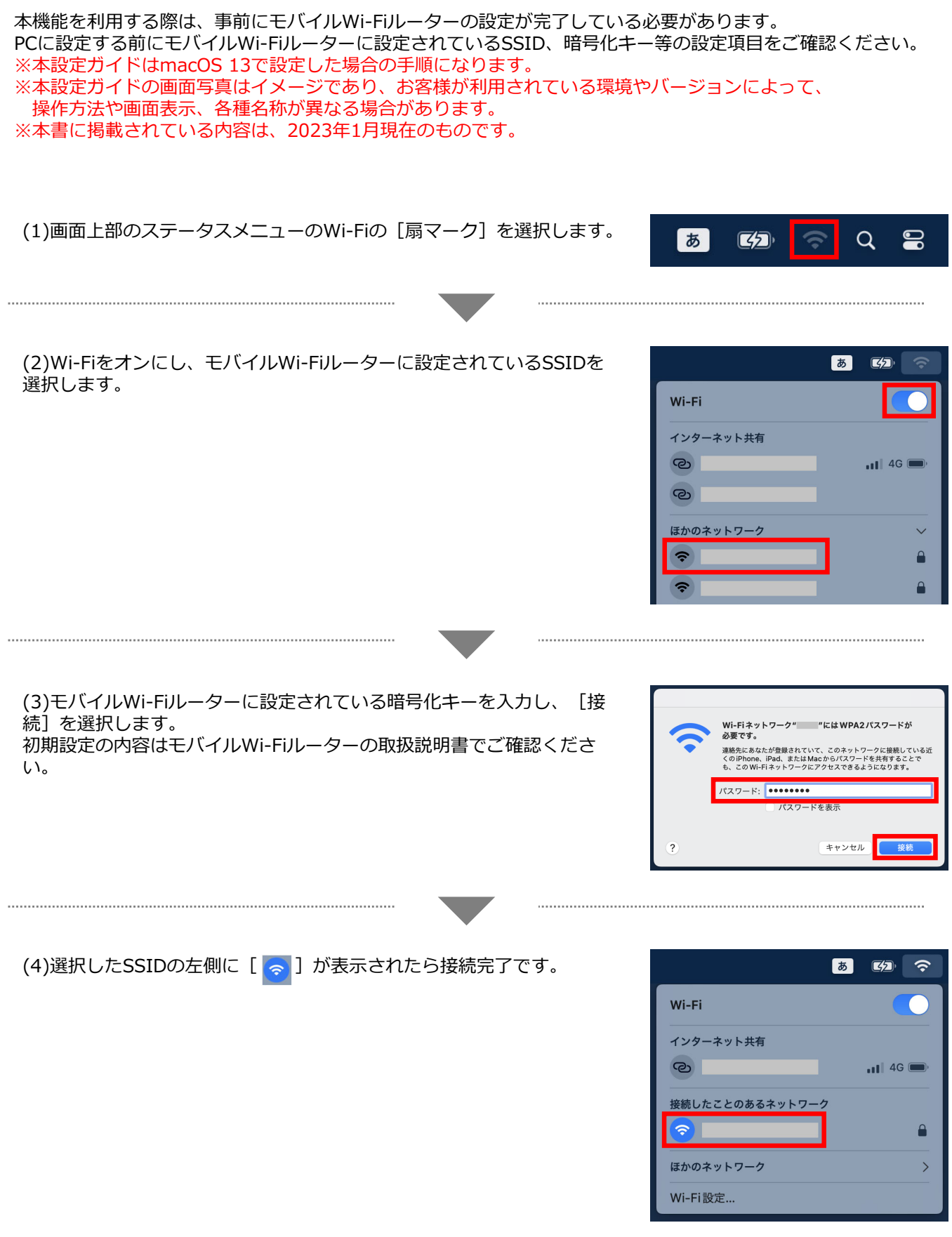

※ | Wi-Fi」は、Wi-Fi Allianceの商標または登録商標です。<br>※「Mac」および「Mac OS」は、米国および他の国々で登録されたApple Inc.の商標です。